## Course outline for TMME <sup>50</sup> Flight Me
hani
s, HT2 2019/20

## Lectures

Lars Johansson

#### Computer assignments

Lars Johansson and Ulf Edlund

#### Computer lab groups

Scheduled sessions for help with the computer assignments are called Lab (or Laboration) in the web-schedule. Due to the large number of students, the first three sessions are split into groups. Those with family names beginning with A-J are in group A, those with names on  $K-\ddot{O}$  are in group B. You might have to search specifically for the course ode (TMME50) to get all information from the web-s
hedule.

### Course literature

Nelson, R.C., Flight Stability and Automatic Control, 2ed, McGraw-Hill 1998 (the first edition is also OK).

### Relative importance of the course contents

Se
. in Nelson: 1C, 2C, 3A, 4A, 5B, 8B where  $A=$ highest priority,  $B=$ high priority,  $C=$ low priority.

## Examination

The examination consists of computer assignments in Matlab. There are five assignments, each graded with a maximum score of four points. For grades 3, 4 and 5 a total score of 9, 13 and 17 points, respe
tively, are required. The assignments are performed individually. The deadline is 2020-01-18 for assignments 1, 2, 3 and 4. Assignments handed in after this date will be taken into account if needed to reach grade 3, but will not be counted towards grades 4 or 5. Assignments handed in very early, 2019-12-02 for assignments 1 and 2 and 2019-12-12 for assignments 3 and 4, will be returned marked (once) while there are still a few days left to prepare a revised version before the deadline. There is no deadline for the fth assignment; it an be submitted also after a passing grade has been reported. The instructions for the reports for the current year, page 3 in this course outline, shall be included in every report. Reports without this page are graded with zero points and returned without being marked.

## Programme for the lectures

Italics denotes overlap with Rigid Body Dynamics, Second Course. Lectures 5 and 6 gives a review of some introductory concepts of automatic control.

## Contents

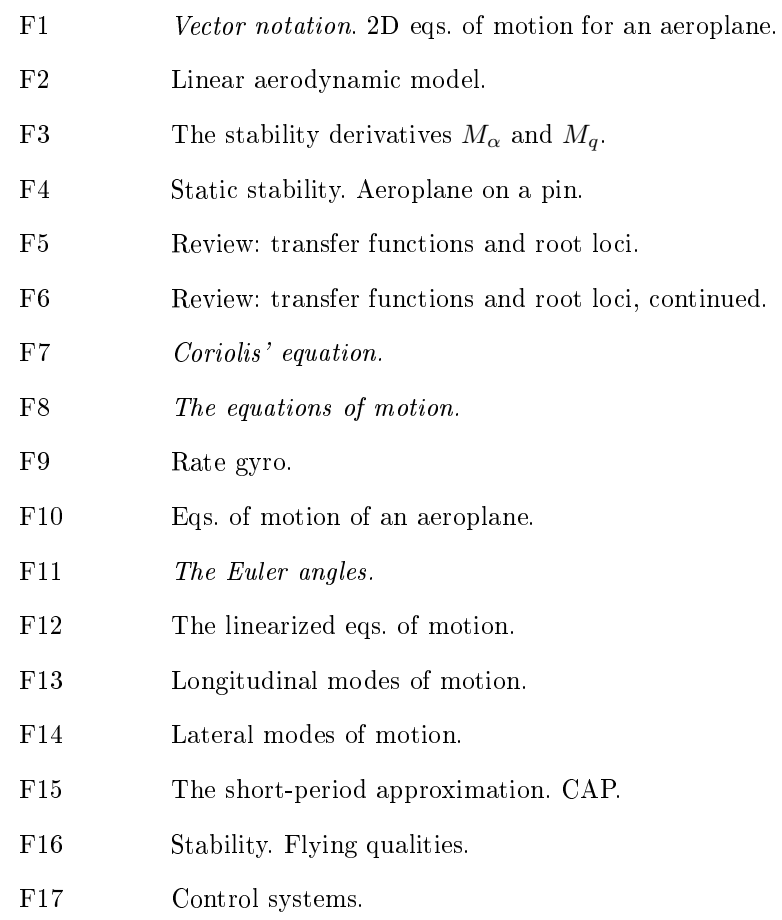

#### Instru
tions 2019 for reporting the omputer assignments

The computer assignments are reported in writing, *printed on paper*. The assignments are performed individually. It is permissible to dis
uss the assignments and to show parts of solutions in that ontext, but opying of Matlab ode or se
tions of reports is not allowed. Further, it is not allowed to possess copies of other students reports or Matlab ode, either ele
troni
ally or on paper, or to supply this to another student; this also means that you hand in and pi
k up your assignments yourself, not with the help of a friend. The reports shall ontain:

- A copy of this page with instructions.
- Name and complete (10 digits) civic registration number of the student (sometimes alled p-number among ex
hange students).
- Which aeroplane and which reference condition that has been used. Specify the number of the olumn on the data sheet that has been used.
- Answers to all the questions appearing under the headings "Assignment I:a" etc. and all plots specified.
- A complete set of Matlab files for each computer assignment. Choose the most complete set, such as the one for part I: c in assignment I. In assignment II, also also include root loci and a graphic representation of your Simulink model for the final version of your model with all numeri
al values shown expli
itly.
- The ODE system implemented in assignments I, III, IV and V must be given in the report in the order actually implemented and written in a *single* frame containing all the equations of the ODE and nothing else.

Further, note:

- With the exeption of flying qualities tables, illustrations from the lab-PM defining the problem and this page of instructions, no copying of text, figures, equations or code from another document is allowed (unless it is a document you have created yourself ).
- It must be clear what data has been used in what way. Data is converted from American to SI units, and this should be done in a way that an be followed in detail either in the text of the report or in the Matlab files, so that misstakes can be found without making any omputations.
- $\bullet$  If you don't have access to the textbook, the flying qualities characterization of computer assignment IV part b is done using the tables of sections 3.2.1.2, 3.2.2.1.2,  $3.3.1.1$ ,  $3.3.1.2$  and  $3.3.1.3$  in MIL-F-8785C. First, the type of aeroplane according to section 1.3 and the flight condition according to section 1.4 must be decided. MIL-F-8785C is found as:

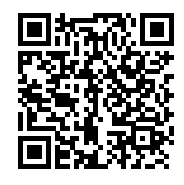

- Use the simulation time given in the assignments. For a small number of datasets it is ne
essary to use a longer simulation time than 100 s in order to to see a full phugoid period, but the time should never be shorter than the time given and never longer than 400 s.
- It must be possible to understand the report also for a reader that does not have the lab-PM. Thus, there must be a brief introdu
tion to ea
h report and brief explanations of the purpose of each calculation.

Missprints in hapter 3 in Nelson, R.C., Flight Stability and Automati Control, 2ed, 1998

# Page

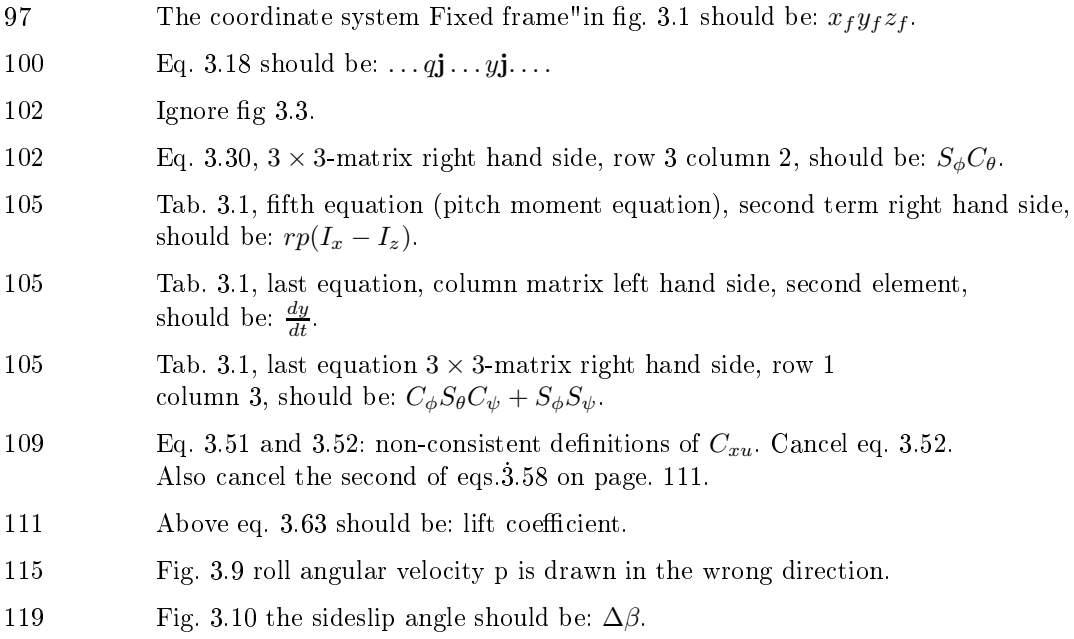